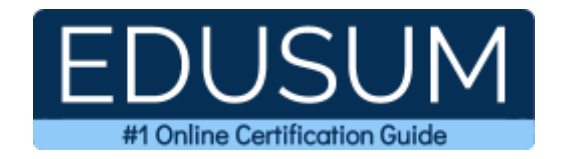

# IBM C2090-913

**IBM Informix 4GL Development Certification Questions & Answers**

Exam Summary – Syllabus –Questions

ı

**C2090-913 [IBM Certified Solutions Expert -](https://www.ibm.com/certify/exam.html?id=C2090-913) Informix 4GL Developer 90 Questions Exam – 70 / 90 Cut Score – Duration of 90 minutes**

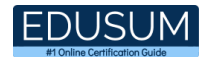

### **Table of Contents:**

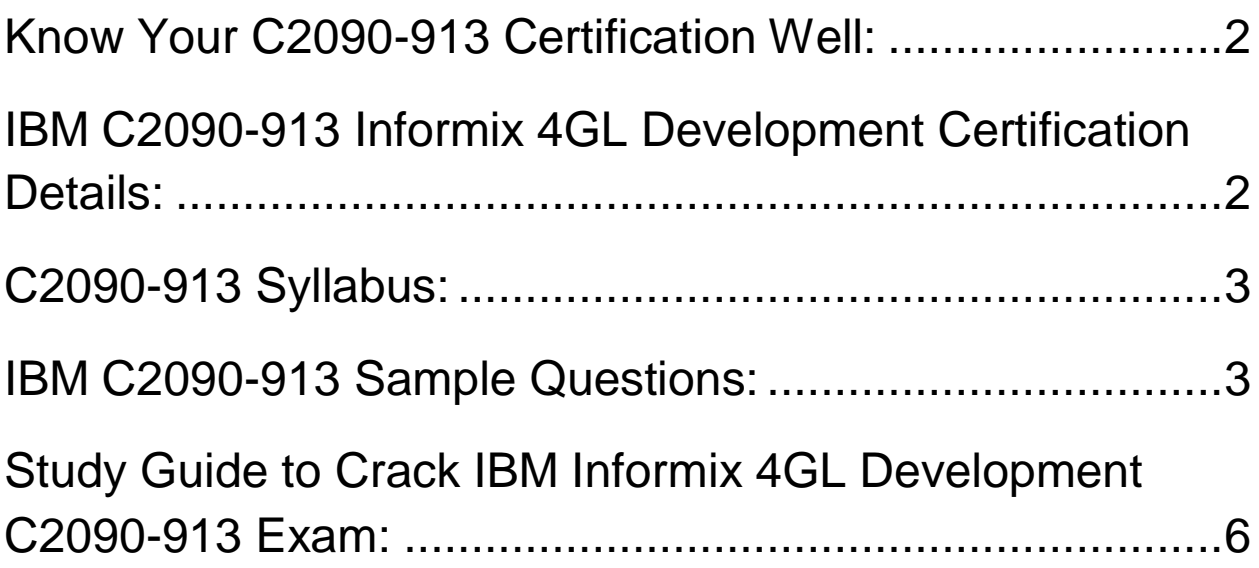

### <span id="page-2-0"></span>Know Your C2090-913 Certification Well:

The C2090-913 is best suitable for candidates who want to gain knowledge in the IBM Data and AI - Platform Analytics. Before you start your C2090-913 preparation you may struggle to get all the crucial Informix 4GL Development materials like C2090-913 syllabus, sample questions, study guide.

But don't worry the C2090-913 PDF is here to help you prepare in a stress free manner.

The PDF is a combination of all your queries like-

- What is in the C2090-913 syllabus?
- How many questions are there in the C2090-913 exam?
- Which Practice test would help me to pass the C2090-913 exam at the first attempt?

Passing the C2090-913 exam makes you IBM Certified Solutions Expert - Informix 4GL Developer. Having the Informix 4GL Development certification opens multiple opportunities for you. You can grab a new job, get a higher salary or simply get recognition within your current organization.

## <span id="page-2-1"></span>IBM C2090-913 Informix 4GL Development

### Certification Details:

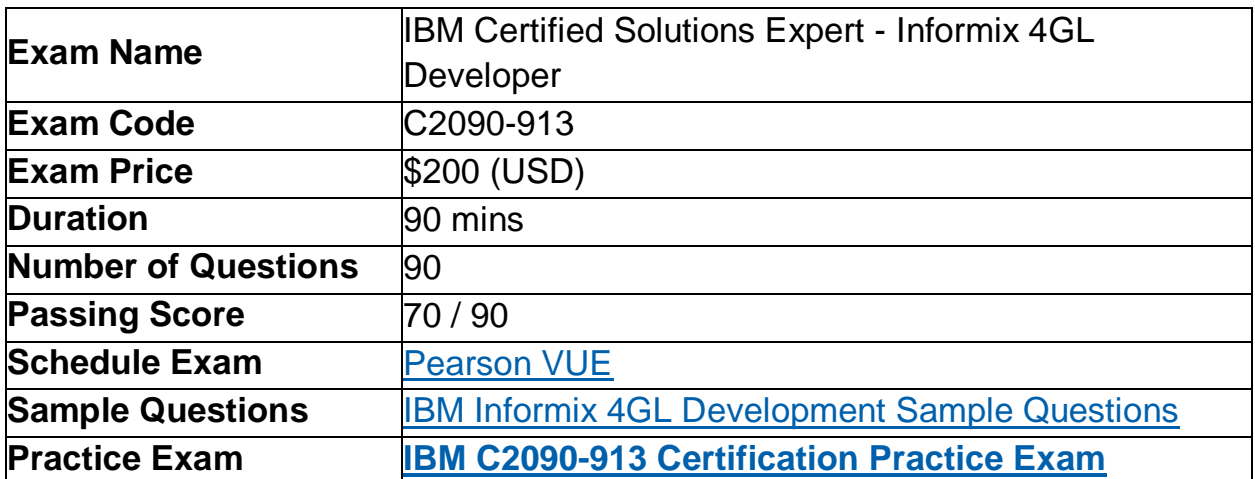

### <span id="page-3-0"></span>C2090-913 Syllabus:

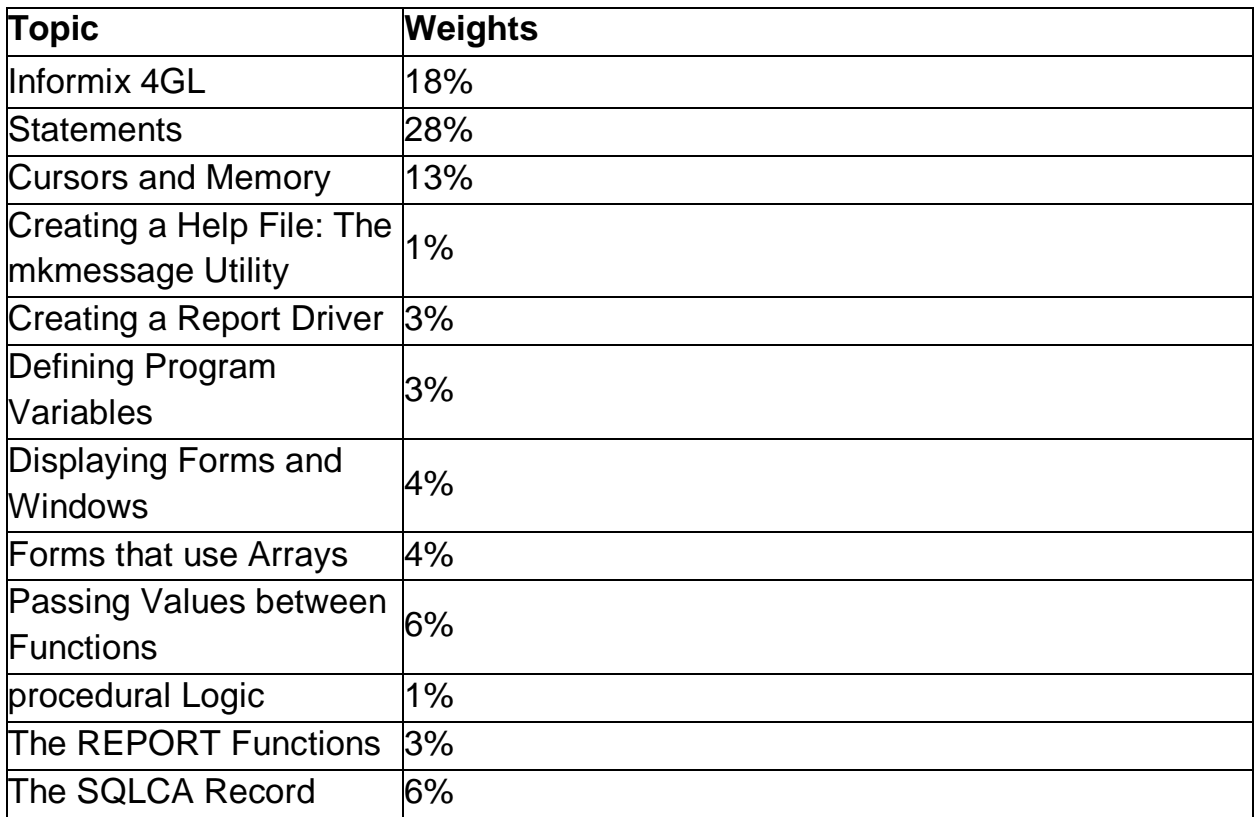

### <span id="page-3-1"></span>IBM C2090-913 Sample Questions:

Question: 1

The end user is requesting a one-time update to correct the shipping charges on some customer orders. The changes go into effect for orders placed on or after January 1, 1999. Any orders placed after this date should have the shipping charge increased by 10 cents.

Which statement makes the correction?

- a) FOREACH c\_curs INTO l\_ord\_num, l\_shp\_chg LET l\_shp\_chg = l\_shp\_chg + .10
- b) UPDATE orders SET ship\_charge = (ship\_charge + .10) WHERE order\_date >= "01/01/1999"
- c) UPDATE orders SET ship\_charge = l\_shp\_chg WHERE order\_num = l\_ord\_num END FOREACH
- d) DECLARE c\_curs CURSOR FOR SELECT order\_num, ship\_charge FROM orders WHERE order\_date= "01/01/1999"

#### **Answer: b**

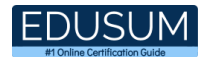

#### Question: 2

From the following five choices of development standards listed below, only four are necessary to have in place at a client site before development begins. Choose the one choice that is not necessary.

- a) templates for forms
- b) templates for report.
- c) templates for screen i/o functions
- d) naming conventions for variables, functions, and source modules
- e) naming conventions for source i/o communications from the application to the server.

**Answer: e**

#### Question: 3

How can you programmatically determine the SERIAL value assigned after inserting a row?

- a) use the get\_diagnostics() function
- b) define a 4GL variable of type SERIAL
- c) check the value in the SQLCA structure
- d) track the SERIAL value in a program variable

#### **Answer: c**

#### Question: 4

#### What defines SQLCA.SQLERRD[2]?

- a) ROWID of the last row
- b) number of rows processed
- c) status of an SQL statement
- d) serial value assigned to a column

#### **Answer: d**

#### Question: 5

What is the standard size of the 4GL screen?

- a) 24 rows x 80 columns
- b) 80 rows x 24 columns
- c) 50 columns x 132 rows
- d) 132 columns x 50 rows

#### **Answer: a**

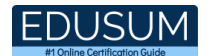

#### Question: 6

Which statement defines the control statement "WHILE"?

- a) It executes a set of statements a specific number of times.
- b) It determines whether an expression evaluates to true or false.
- c) It determines a course of action when an expression evaluates to true.
- d) It repeatedly executes a set of actions until the boolean condition evaluates to false.

**Answer: d**

Question: 7

What are two methods of getting user-entered parameters to a 4GL report?

(Choose two.)

- a) by using a DISPLAY statement
- b) by using a PROMPT statement
- c) by using a screen form and an INPUT statement
- d) by setting up a user profile library within the TK libraries

**Answer: b, c**

#### Question: 8

What is a valid control block in the FORMAT section of a report?

- a) REPORT TO "<filename>"
- b) ON EVERY ROW, ORDER BY
- c) REPORT TO, ORDER BY, ON EVERY ROW
- d) ON LAST ROW, FIRST PAGE HEADER, AFTER GROUP OF
- e) LEFT MARGIN, ON EVERY ROW, REPORT TO "<filename>"

**Answer: e**

#### Question: 9

Which cursor type can use the FETCH PREVIOUS syntax?

- a) scroll cursor
- b) update cursor
- c) non-scrolling cursor
- d) a mobile cursor available only in D4GL

**Answer: a**

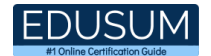

#### Question: 10

Which statement is true about the following?

I\_cust\_num INT

- a) LET I cust  $num.* = NULL$
- b) LET I cust  $num = NULL$
- c) INITIALIZE I\_cust\_num = NULL
- d) INITIALIZE I\_cust\_num.\* = NULL
- e) INITIALIZE I\_cust\_num.\* TO NULL

**Answer: b**

### <span id="page-6-0"></span>Study Guide to Crack IBM Informix 4GL Development C2090-913 Exam:

- Getting details of the C2090-913 syllabus, is the first step of a study plan. This pdf is going to be of ultimate help. Completion of the syllabus is must to pass the C2090-913 exam.
- Making a schedule is vital. A structured method of preparation leads to success. A candidate must plan his schedule and follow it rigorously to attain success.
- Joining the IBM provided training for C2090-913 exam could be of much help. If there is specific training for the exam, you can discover it from the link above.
- Read from the C2090-913 sample questions to gain your idea about the actual exam questions. In this PDF useful sample questions are provided to make your exam preparation easy.
- Practicing on C2090-913 practice tests is must. Continuous practice will make you an expert in all syllabus areas.

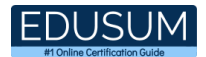

### **Reliable Online Practice Test for C2090-913 Certification**

Make EduSum.com your best friend during your IBM Informix 4GL Development exam preparation. We provide authentic practice tests for the C2090-913 exam. Experts design these online practice tests, so we can offer you an exclusive experience of taking the actual C2090-913 exam. We guarantee you 100% success in your first exam attempt if you continue practicing regularly. Don't bother if you don't get 100% marks in initial practice exam attempts. Just utilize the result section to know your strengths and weaknesses and prepare according to that until you get 100% with our practice tests. Our evaluation makes you confident, and you can score high in the C2090-913 exam.

**Start Online Practice of C2090-913 Exam by visiting URL <https://www.edusum.com/ibm/c2090-913-ibm-informix-4gl-development>**